## Part number CAP 06 L229

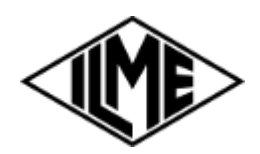

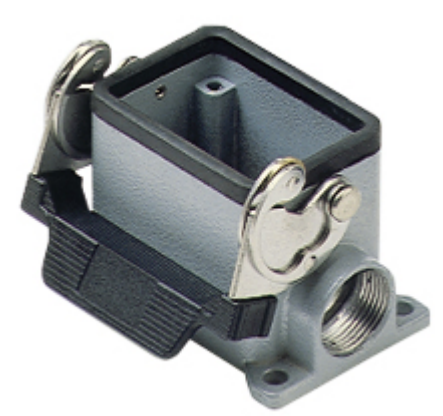

Surface mounting housing, C-TYPE series, with 1 lever, Pg29 x 2 cable entry, size "44.27", high construction

dm<sup>3</sup>

**barcode** <sup>8015747007405</sup>

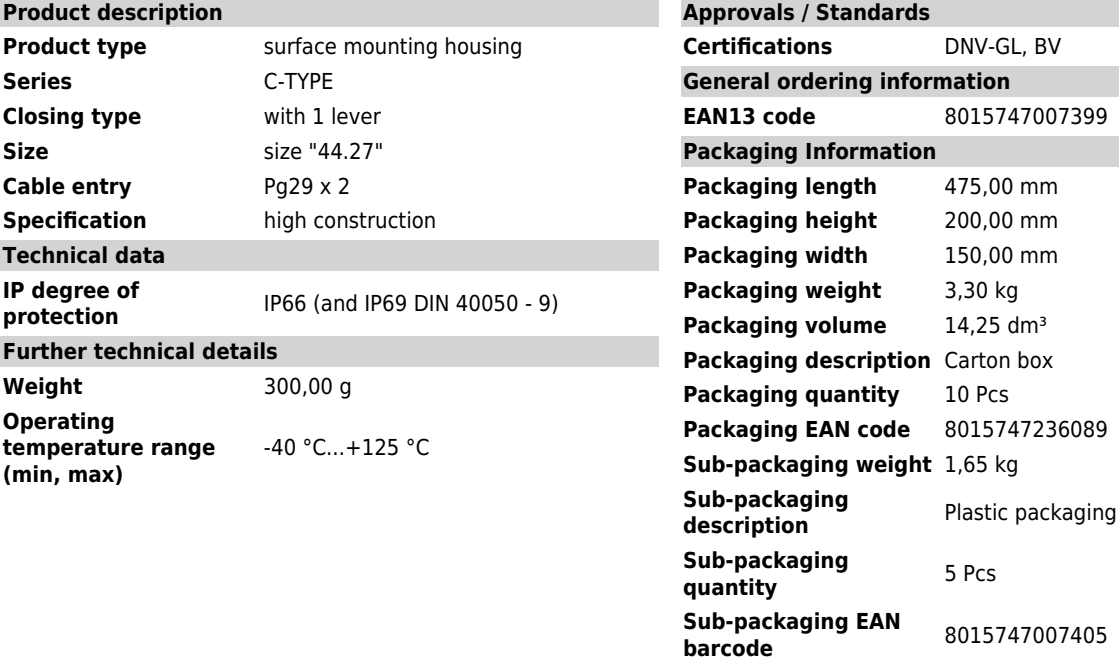

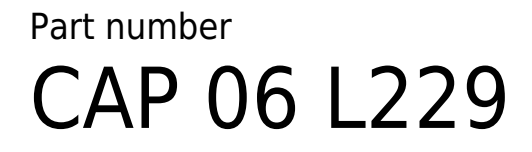

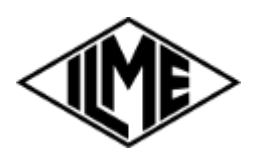

## Catalogue drawings

## CHP L CAP L - MHP L MAP L

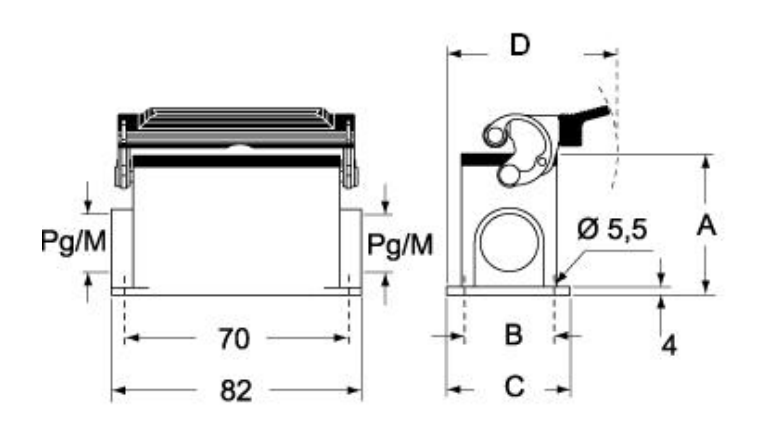

CHP LS CAP LS - MHP LS MAP LS

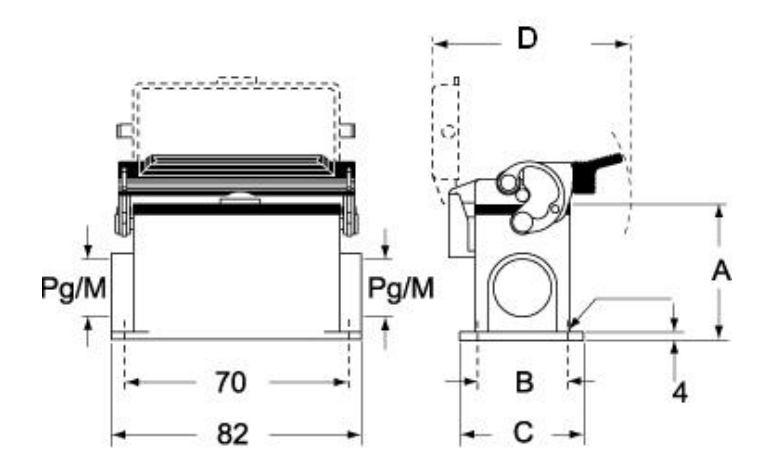

## Notes

Dimensions shown in mm are not binding and may be changed without notice.